# **ELEC 2220 - Computer Systems Homework #10 Due: Monday, June 15**

## **PROGRAM 1**

To practice with multi-precision arithmetic, design a program to compute Bob = Sue + Joe - Ann, where all variables are **96-bit unsigned binary numbers**. You may ignore any overflow conditions for this exercise. Using "dcd" directives, define the values of Bob, Sue, Joe, and Ann as 96-bit numbers (three 32-bit words), stored in "little-endian format".

*Recall that the default storage convention for multi-precision numbers is for the least significant byte to be stored at the lowest address.*

Example: ;Bob = 0x0123456789abcdef76543210 (96 bits = 24 hex digits in 12 bytes)

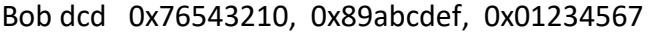

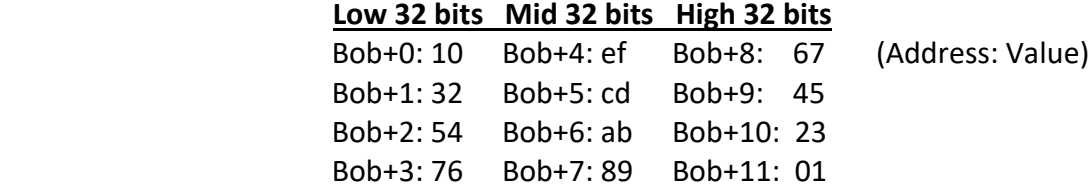

Run the program using the following data.

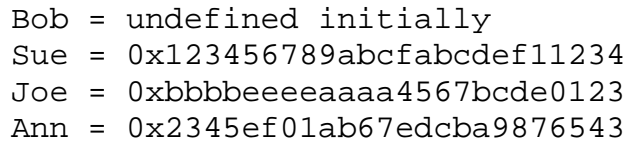

Submit your program and the debugger memory window, circling or highlighting the values of the four variables at the completion of the program.

### **Notes:**

- 1. Multi-precision arithmetic requires the use of add-with-carry and subtract-with-carry.
- 2. If adding or subtracting, an entire multi-precision result must be computed before moving on to another operation.

### **PROGRAM 2 on next page.**

#### **PROGRAM 2**

To exercise the logical operations, write a program that works with two one-byte data variables labeled STATUS and CONTROL. The program is to perform the following operations.

- Force bits 2 and 5 of CONTROL to 1, without changing the other 6 bits.
- Force bits 3 and 4 of CONTROL to 0, without changing the other 6 bits.
- If bit 0 of STATUS is 1, complement bit 7 of CONTROL, otherwise no changes to CONTROL.

Data are to be stored in memory in "little endian" format (bits are numbered 7 down to 0, from left to right, within each byte.)

Test the program by initializing CONTROL to the value 0x3C and STATUS to 0x0F. Display these values in a watch window and capture and submit that window to show the final values of CONTROL and STATUS.

Repeat for CONTROL initialized to 0xC3 and STATUS to 0xf0.